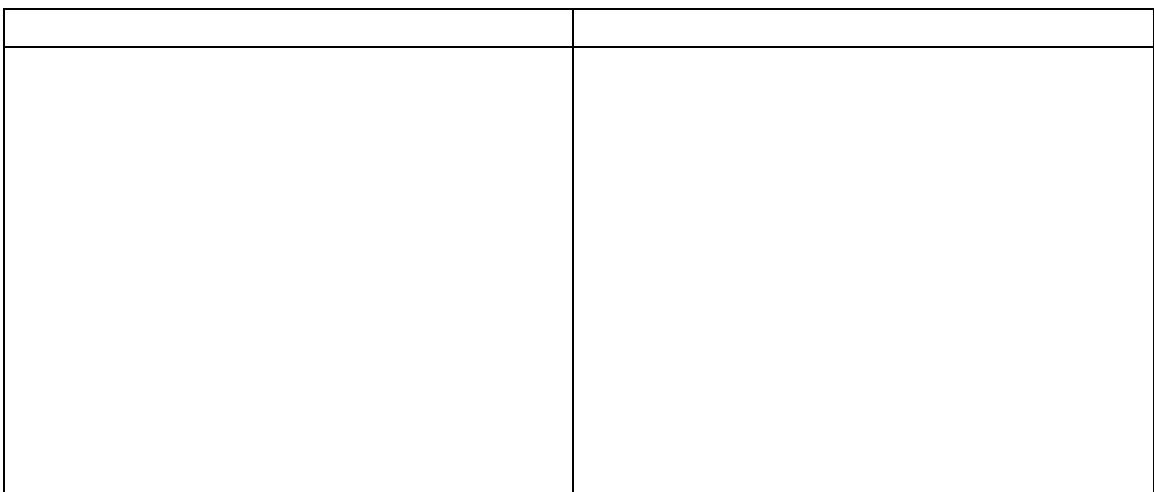

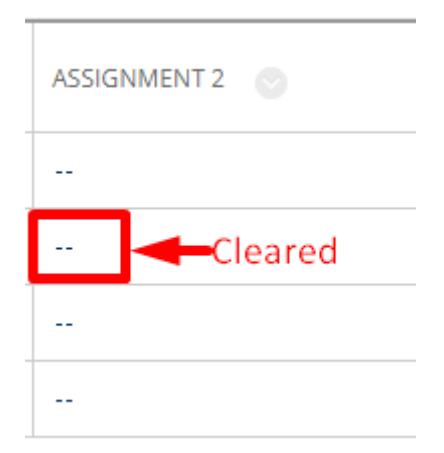

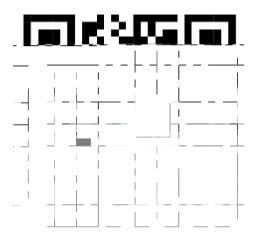

ww.uff.ca/myclass/faculty centre/faculty tutorials or email us at asktlc@ufv.ca/myclass/faculty tutorials or e